# IBM Spectrum Scale a Good Place For Stuff What's new in 4.1.1

Scott Fadden, IBM Spectrum Scale Development

**#IBMSpectrum**

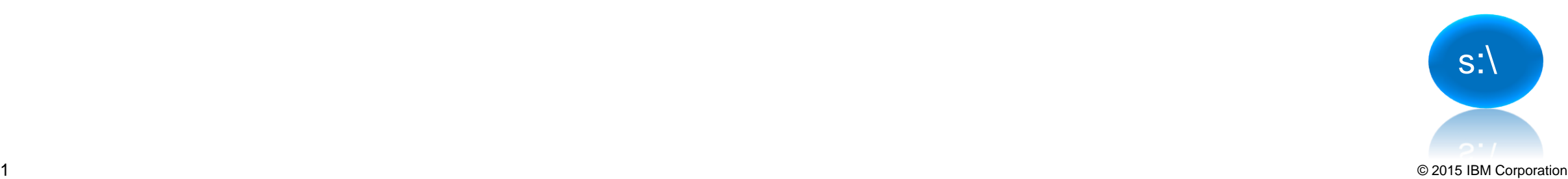

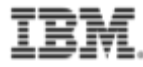

### Exploring IBM Software Defined Storage Capabilities IBM Spectrum Storage Family

#### *Storage and Data Control*

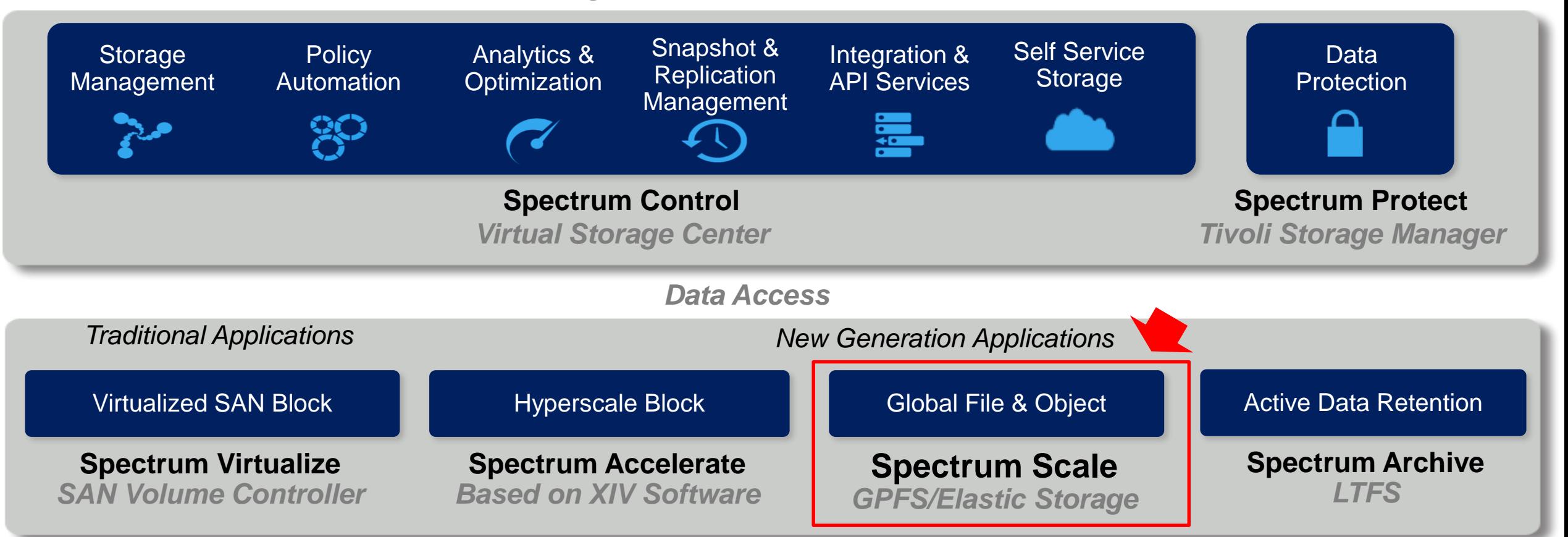

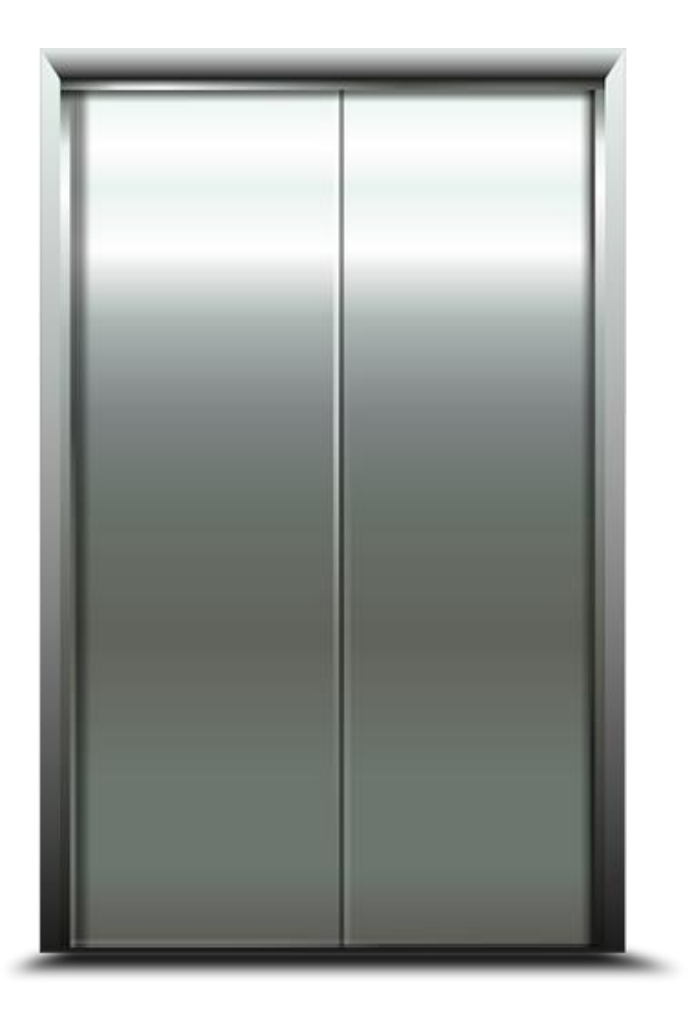

## **Spectrum Scale** simplifies data management at scale.

For enterprises that are swamped by unstructured data IBM Spectrum Scale software lets you share the storage infrastructure while it *automatically moves file and object data to the optimal storage tier as quickly as possible.*

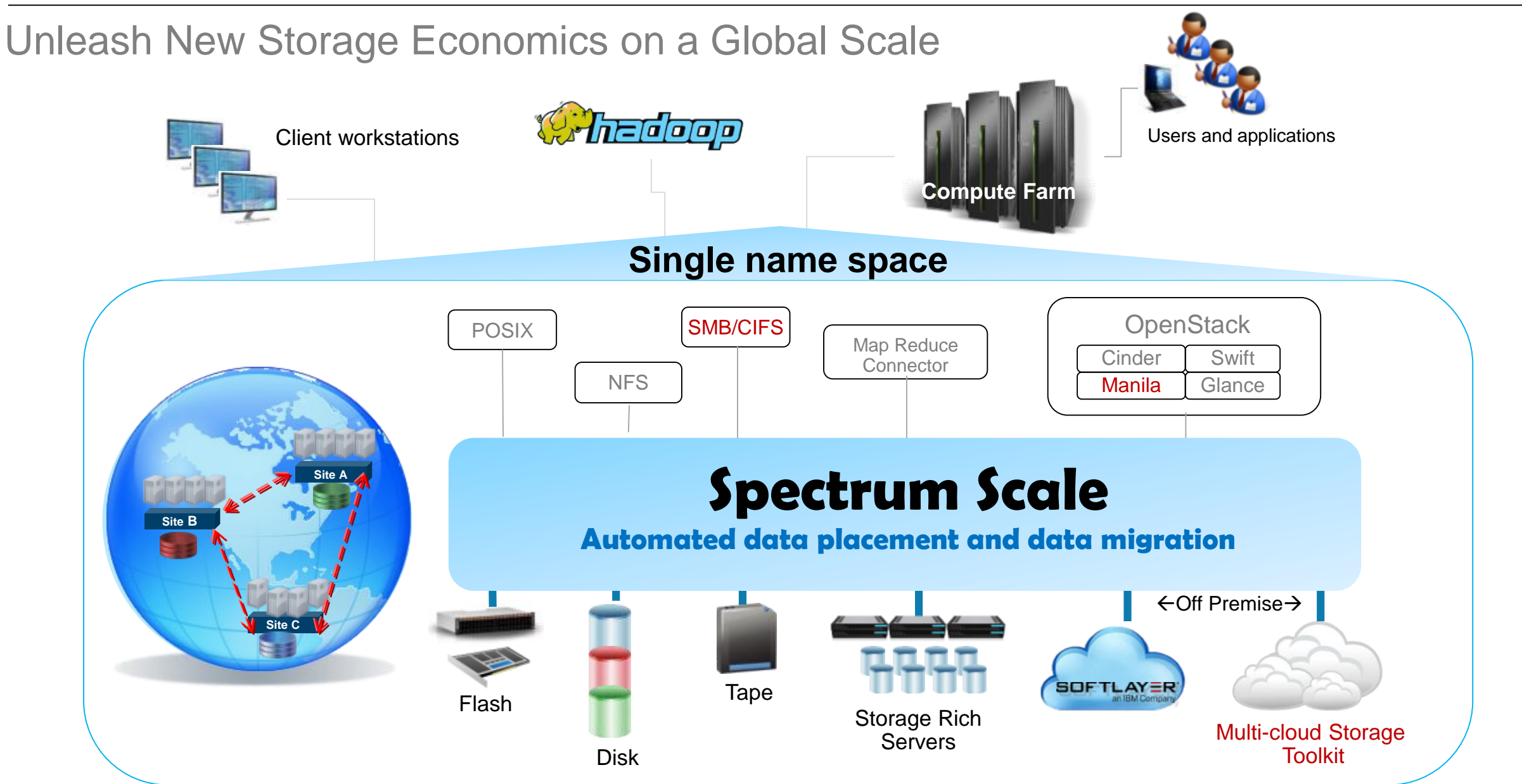

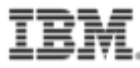

### Spectrum Scale services

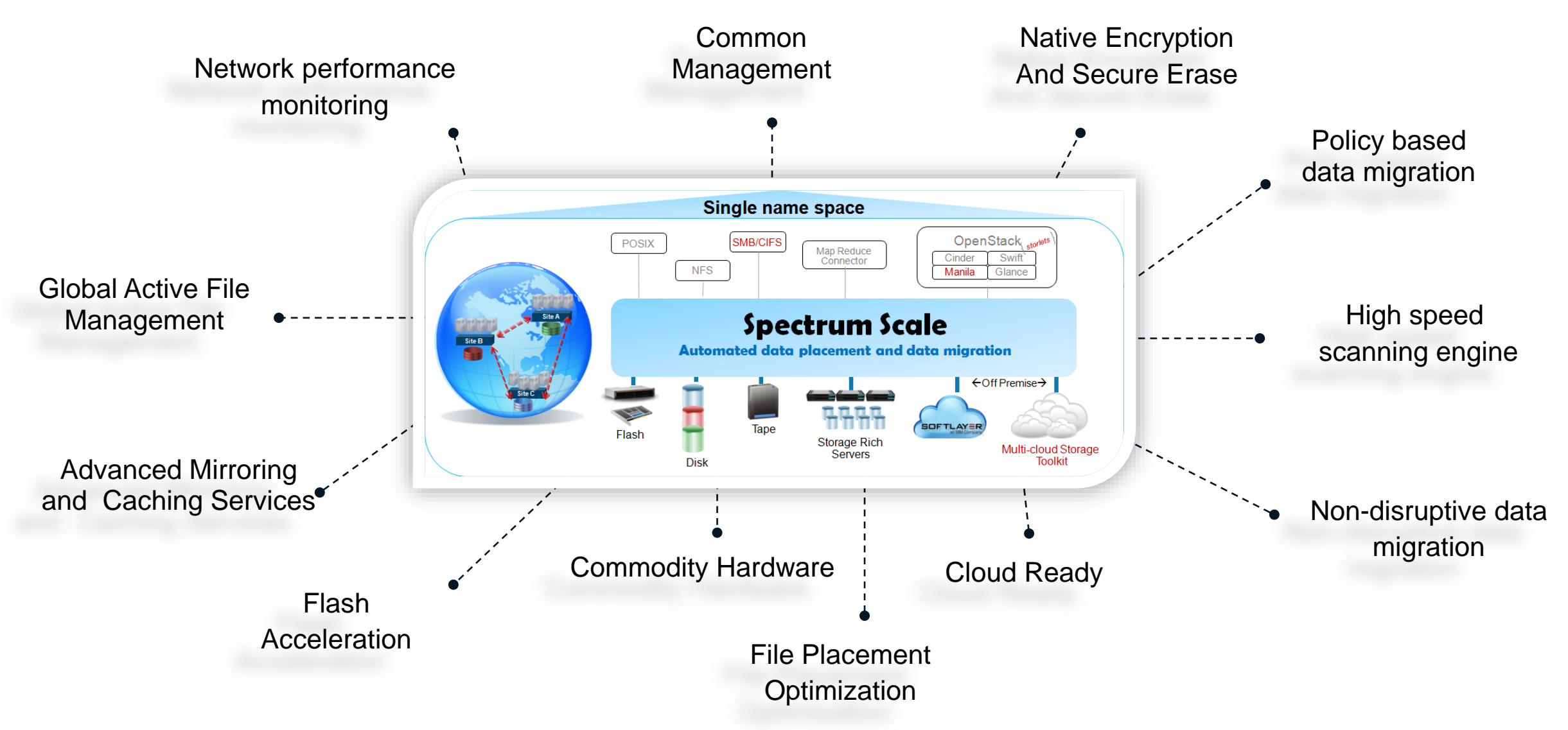

### Different ways to view the storage environment

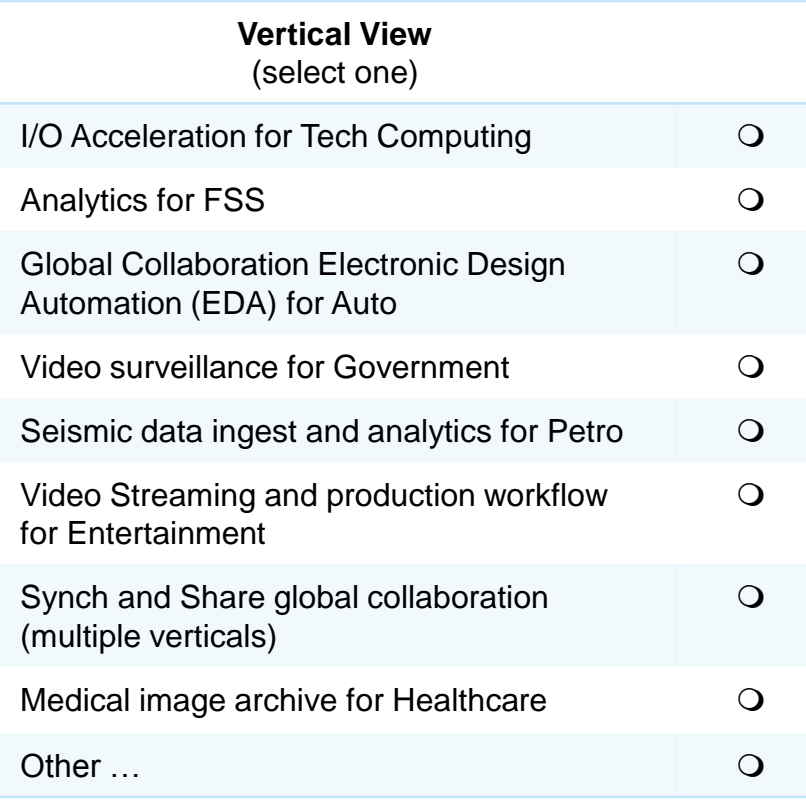

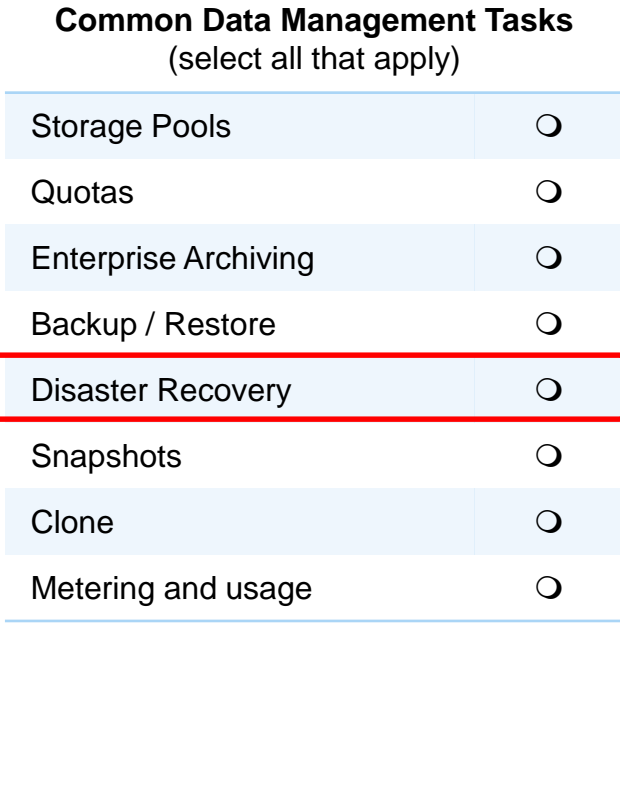

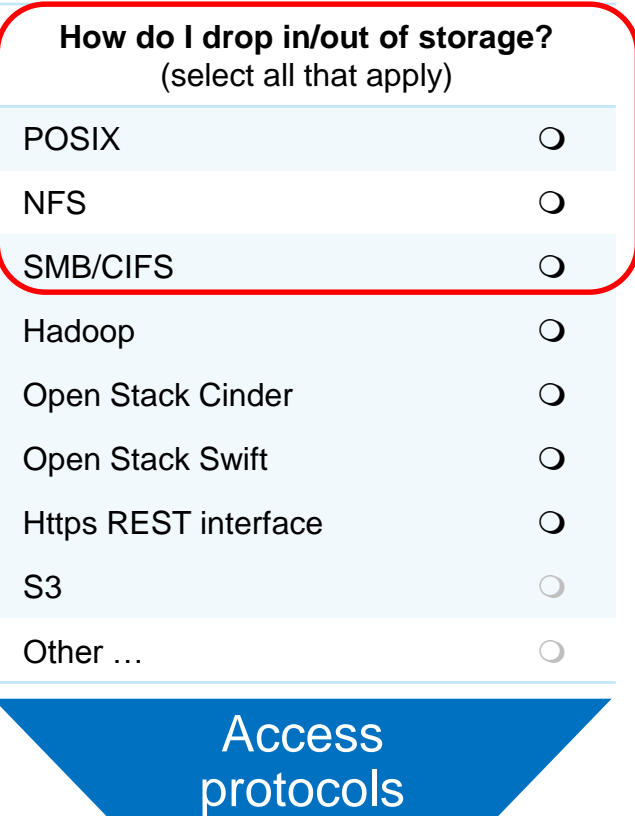

Spectrum Scale Data Layer

**Storage** 

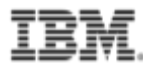

### **Asynchronous Disaster Recovery**

- Asynchronously Replicate data from primary to secondary site using AFM
	- Failover to secondary when Primary fails
	- Failback when primary comes back
- Allow primary to operate actively with no interruption when the relationship with secondary fails
- Active / Passive model Primary is Active (Read/Write) and secondary is passive (Read Only)
- Supports Recovery Point Objective (RPO)
- Recovery Time Objective (RTO) determined by network bandwidth, amount of data changed, number of files
- Usability: simpler and fewer commands to do multisite management

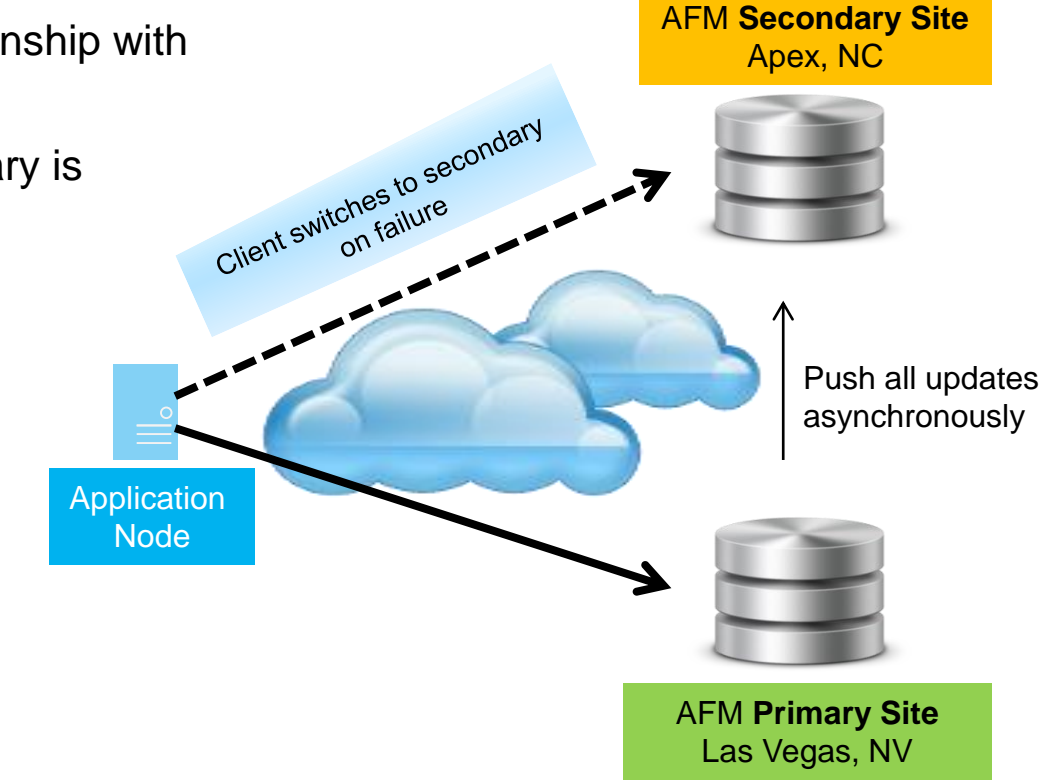

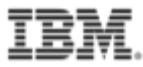

## Introducing – "The Protocols"

NFS SMB/CIFS **Object** 

- •Simple installation process
- •Tools to manage
- Cluster Export Services (CES)
- New performance tools and metrics
- •Protocol Node
- Redhat 7

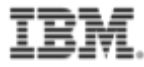

### NFS

# Ganesha 2.2

## NFSv3 and NFSv4.0

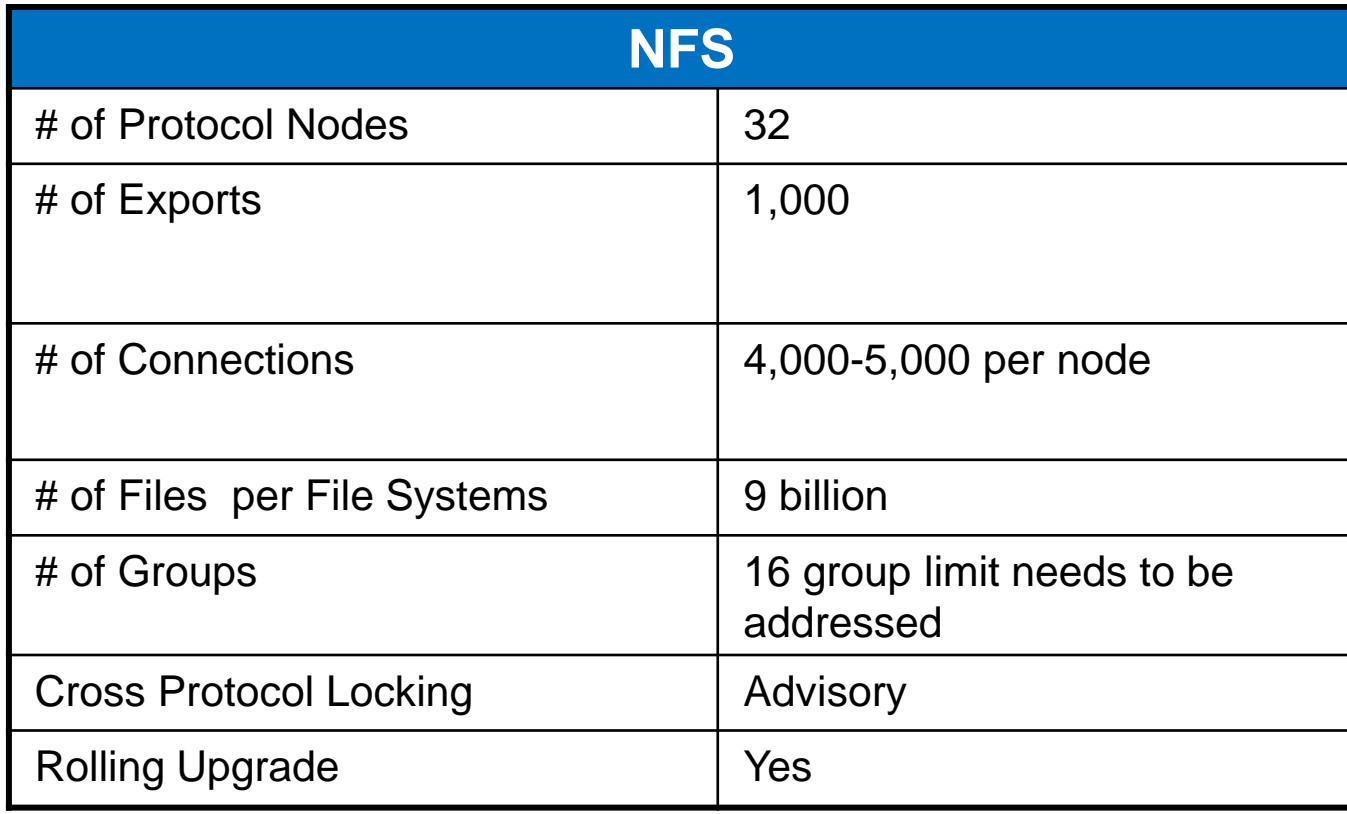

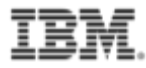

### **Object**

## **Openstack Swift (K Release) Data access using REST protocol**

•PUT (upload)

- •POST (update metadata)
- •GET (download)

•DELETE

**Amazon S3 Protocol Emulation support**

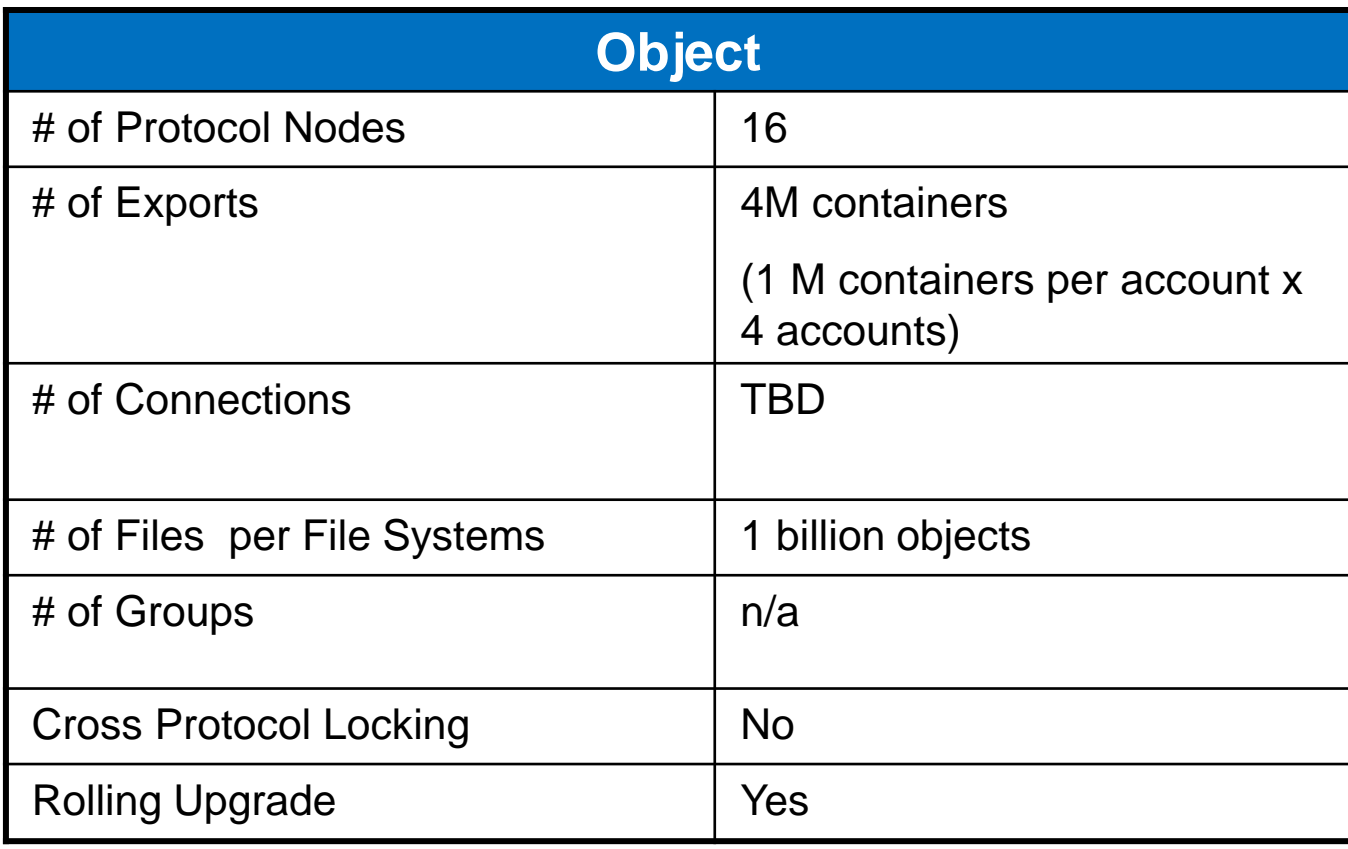

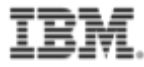

### SMB

# **Based on Samba 4.2**

- SMB2, SMB2.1
- SMB3 Support includes mandatory features + SMB encryption

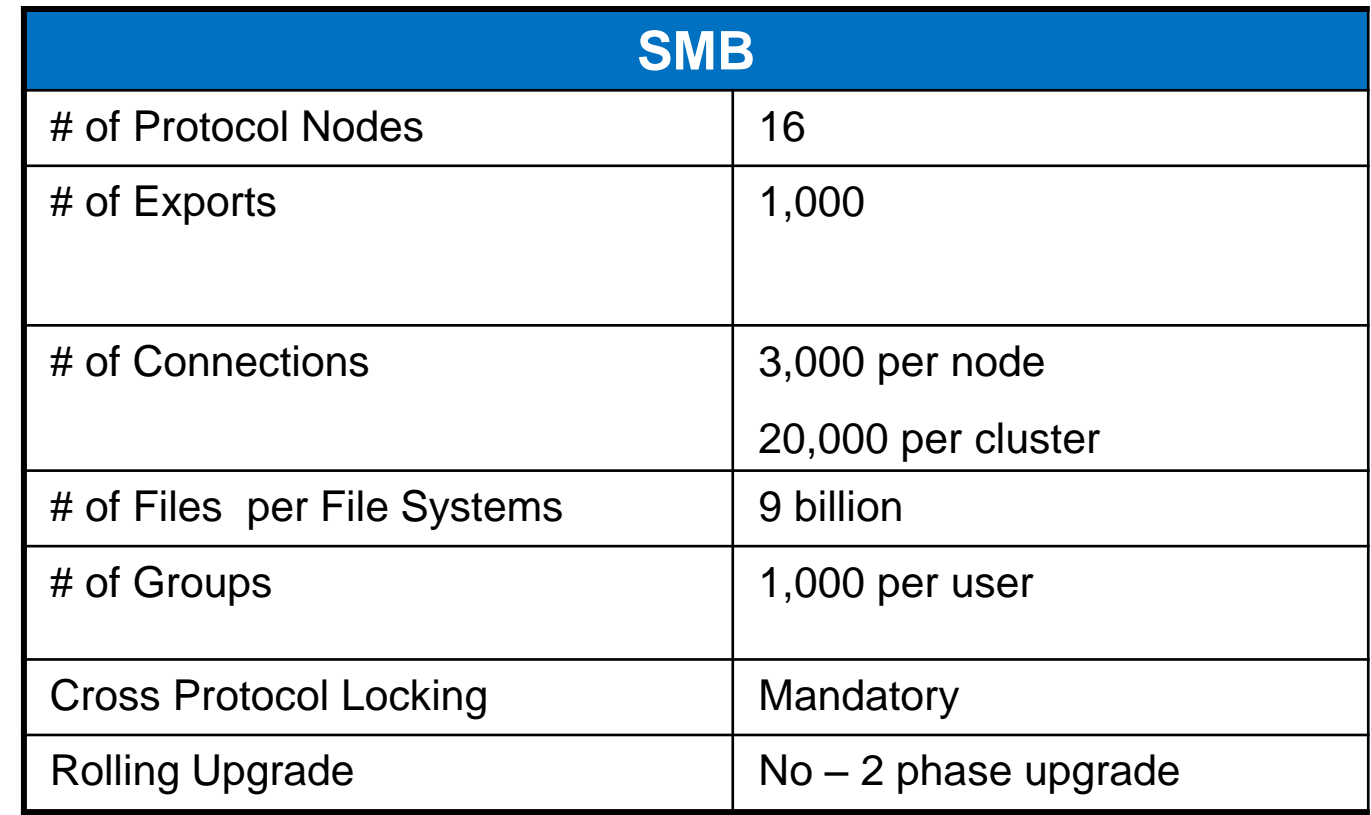

Roadmap Details +

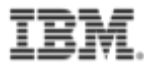

# **Client Experience**

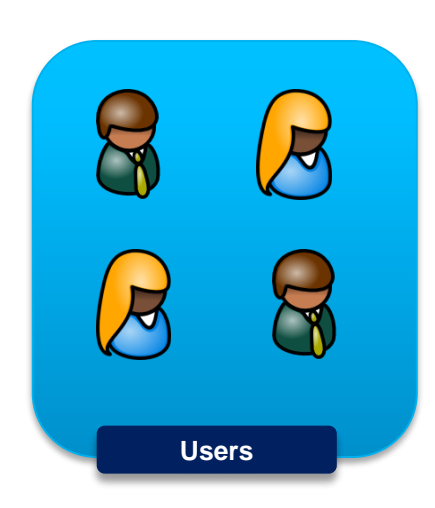

- Streamline Linux installs further by automating kernel module creation and installation.
- New industry standard methods to protect from system administrator errors, e.g. new partition type
- Real-time monitoring of network performance speeds detection of network issues.
- Monitoring of storage and application performance can mean more consistent application performance.

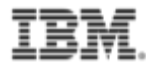

# **Immutable Filesets**

- Was put in years ago for Integrated Archive (IBM Product)
- New mmchfileset –m option modes
	- **Regular**
	- **Advisory**: Hardlink is not allowed, Directory can NOT be renamed or deleted unless empty, Immutable files can not be changed to mutable. Retention rule is NOT enforced, Expiration time can be set backwards.
	- **Non-Compliant**: + Retention rule is enforced, expiration time can be set backwards
	- **Compliant**: + expiration time can NOT be set backwards.

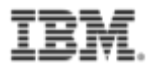

# **Other Stuff**

- Fileset level backups with mmbackup
- New preferred read option read fastest
- Remote command execution (Some beta scripts available email [gpfs@us.ibm.com](mailto:gpfs@us.ibm.com))
- Speed-up inode expansion
- Allocate token manager memory on the fly
- Maintain disk descriptors, not just on start dynamically fixing bad ones

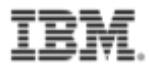

# **Other Stuff**

- Specify your own sort command << Requested by GPFS UG !!
	- Mmapplypolicy --sort-command option
- Placement Policy now defaults to first data pool
- Faster more informative delete of bad/lost disks
	- Add "empty" option does not scan to drain data
	- Collect information on what files were affected 2 flags [--inode-criteria CriterialFile] [-o InodeResultFile]

Print interesting inodes BROKEN, illReplicated, unbalanced, dataupdatemiss, metaupdatemiss, exposed, illplaced

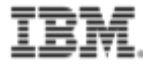

# **PROBLEM DETERMINATION**

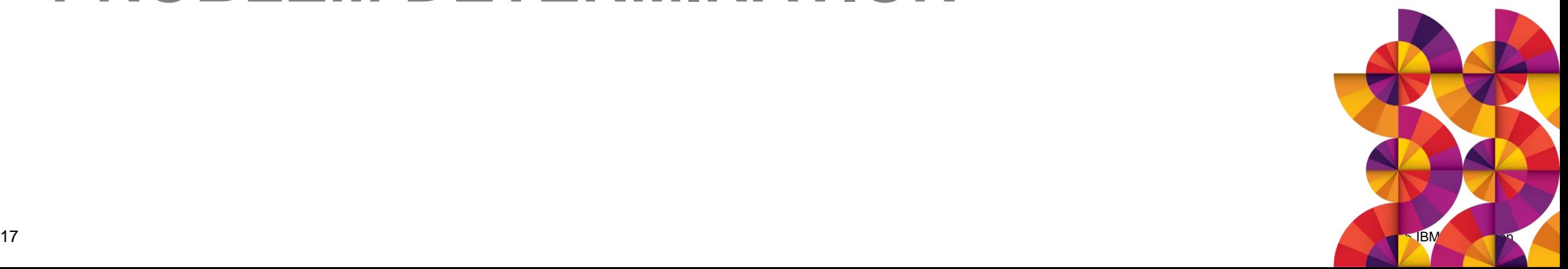

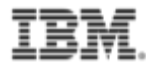

### Blame the network…and use nsdperf to do it

- Works with TCP or RDMA
- Many to many
- Tests many parameters easily
- Does not require GPFS to be installed

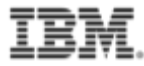

### Looking into AFM

### • Make sure your connection method works NFS or GPFS

### • See the state

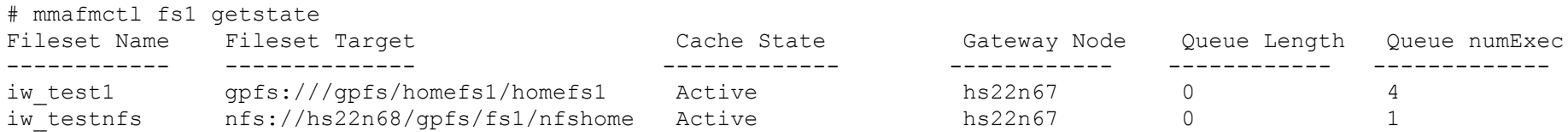

### • To see active operations

mmfsadm dump afm

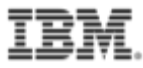

### Monitor AFM

### • Monitor

#### – DSTAT\_GPFS\_WHAT=vfs,afm dstat –gpfsops

---------------------------gpfs-vfs-ops--------------------------#-----------------------gpfs-afm--------------------- cr del op/cl rd wr trunc fsync looku gattr sattr other creat delet stat read write sattr rdio wrio wpend 0 0 0 0 0 0 0 0 0 0 0 0 0 0 0 0 0 0 0 0

### – Or using mmpmon

# echo afm\_s | mmpmon -s -r 0 -d 2000 mmpmon node 192.168.116.127 name hs22n67 afm\_s s OK Name Queued Inflight Completed Errors Filtered ENOENT lookup 0 0 0 4 0 0 0 0 getattr 0 0 0 1 0 0 0 0 readdir 0 0 1 0 0 0 Async Msgs (expire:1 force:0 sync:6 revoke:0) NumMsgExecuted = 7